## **Reading Questions – Chapter 4 – Corrections / Taxes**

- 1. What is the proper process for correcting a writing error in the General Journal? 2. What are the two steps in making a correcting Journal Entry after GL entries have been posted? 3. Define each of the following. Which one is not included when computing tax money returned to the business? GST: the contract of the contract of the contract of the contract of the contract of the contract of the contract of the contract of the contract of the contract of the contract of the contract of the contract of the contr PST: HST: ITC: 4. What two accounts are used in this course to record the GST/HST paid on purchases and charged on sales?<br>
<u>charged</u> on sales?
- 5. How do you calculate the GST (5%) amount if there is no provincial sales tax included in the price of an item?
- 6. How do you calculate the GST (5%) amount if there is a provincial sales tax of 7% included in the price of an item?

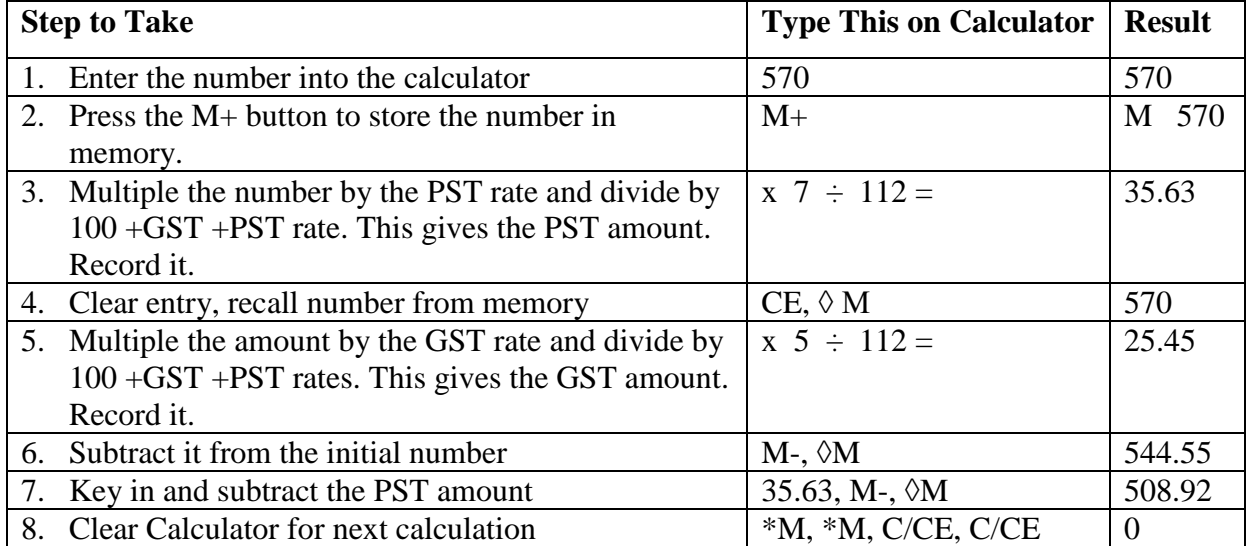

Calculating GST and PST **included** in a total if GST is 5% and PST is 7%:

## Calculating GST and PST **included** in a total if both are 5%

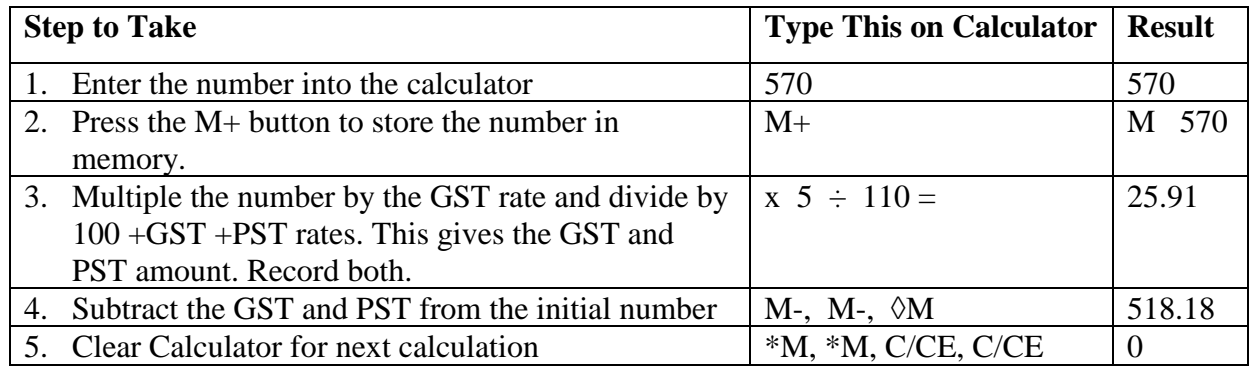

Calculating GST and PST **not included** in a total if GST is 5% and PST is 7%:

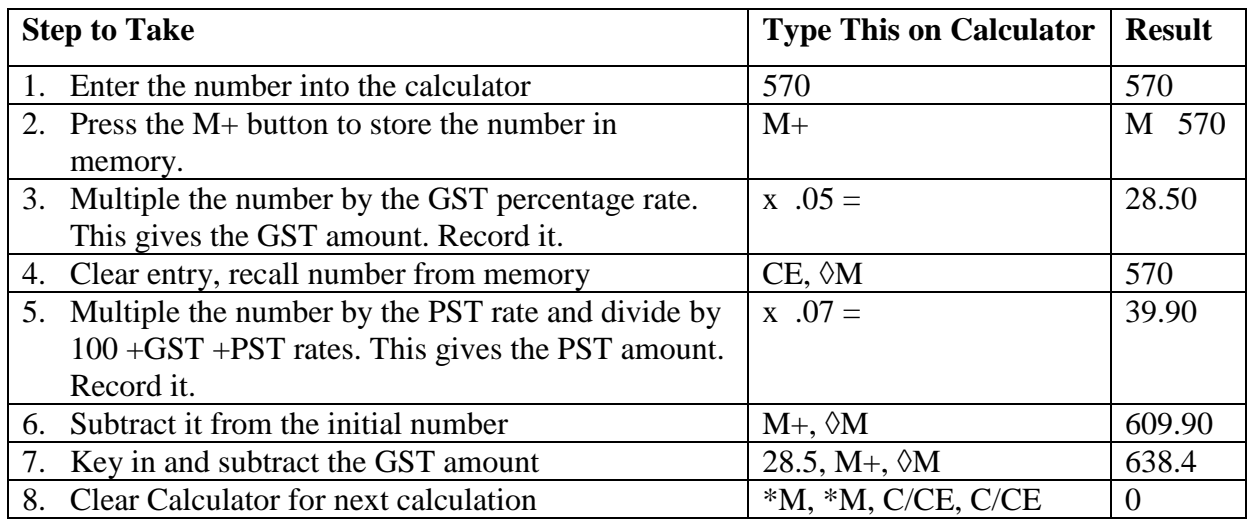

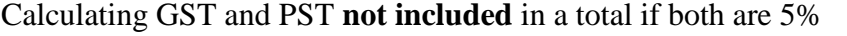

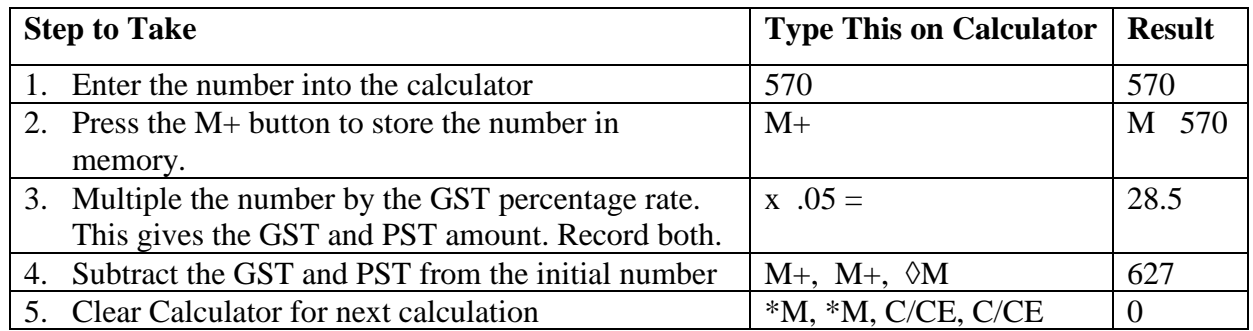

Completing Exercise **1, 3, 5, 7, 10 & 12**. Other exercises can be done as extra practice.

Complete the January Correcting entries to KBC Decorating Co. for Jan 1<sup>st</sup> -15<sup>th</sup>. Remember to use the **Chapter 4 KBC Handout** instead of the book exercise. Thanks